#### As you arrive:

- 1. Start up your computer and plug it in
- 2. Log into Angel and go to CSSE 120
- 3. Do the Attendance Widget the PIN is on the board
- 4. Go to the course Schedule Page
- 5. Open the Slides for today if you wish
- 6. Check out today's project: 09-MoreFunctions

Plus in-class time working on these concepts AND practicing previous concepts, continued as homework.

## Functions, revisited

- Defining, parameters
- Calling, actual arguments
- Returning values

## Functions, new

- Optional parameters
- Returning multiple values (tuples)
- Mutators

### Checkout today's project: 09-MoreFunctions

Troubles getting today's project?

If so:  $\rightarrow$ 

#### Are you in the Pydev perspective? If not:

Window ~ Open Perspective ~ Other
 then Pydev

Messed up views? If so:

• Window ~ Reset Perspective

*No SVN repositories view (tab)? If it is not there:* 

Window ~ Show View ~ Otherthen SVN ~ SVN Repositories

In your SVN repositories view (tab), expand your repository (the top-level item) if not already expanded.

 If no repository, perhaps you are in the wrong Workspace. Get help as needed.

**Right-click on today's project,** then select **Checkout**. **Press OK** as needed.

The project shows up in the

Pydev Package Explorer

to the right. Expand and browse the modules under

src as desired.

# Outline of Today's Session

- Questions?
- □ Functions, review
- □ Functions, new ideas
  - Optional parameters
  - Returning multiple
    values from a function
    - By returning a *tuple*
  - Mutators
    - Functions that modify the characteristics of their parameters

## Checkout today's project:

09-MoreFunctions

#### Practice, practice, practice!

- Functions
- Lists and List methods
- Strings and String methods
- Using objectsZellegraphics
- Definite loops
- Pair programming

## Functions — Outline

Check out today's project:

09-MoreFunctions

- Functions, review
  - Why use functions?
    - Abstraction
    - Compactness
    - Flexibility / Power
  - Defining a function
    - Parameters
  - Calling (invoking) a function
    - Actual arguments
    - What happens 4 steps

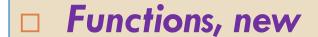

- Optional parameters
- Returning multiple values
  - by returning a tuple
- Mutators

- Returning values from a function
  - Return statement
  - Capturing the returned value in a variable

# Review: Why functions?

- A function allows us to:
  - group together several statements,
  - give them a name by which they may be invoked, and
  - supply various actual arguments that get used in the function body as the values of the formal parameters.
- As such, functions have three virtues:
  - Abstraction
    - It is easier to remember and use the name than the code.
  - Compactness
    - Functions help you avoid duplicate code.

Example on the next slide

#### ■ Flexibility / Power

The parameters allow variation — the function can do many things, depending on the actual arguments supplied.

# Review: Why functions? 3 virtues:

#### □ Abstraction

It is easier to remember and use the name than the code.

#### Flexibility / Power

#### Compactness

They let you avoid duplicate code.

#### □ Flexibility/ Power

■ The parameters allow variation — the function can do many things, depending on the actual arguments supplied.

```
def complain(owner, complaint):
    print("Customer:")
    print(" Hey,", owner)
    print(" ", complaint)

def nastyPeopleSayThingsLike():
    complain("Bob", "Your store stinks.")
    complain("Alice", "You stink.")
    complain("Letterman", "Your jokes stink.")
    complain("Letterman", "Your jokes stink.")
    complain("Letterman", "Your jokes stink.")
```

Compactness

# Review: Defining vs. Calling (Invoking)

Defining a function says what the function should do

```
def hello():
    print("Hello.")
    print("I'd like to complain about this parrot.")
```

- Calling (invoking) a function makes that happen
  - Parentheses tell interpreter to call (aka invoke) the function

```
hello()
```

Hello.

I'd like to complain about this parrot.

## Review: Parameters vs. Actual arguments

```
def squareNext(x):
       Returns the square of the number one bigger than the given number,
       that is, returns the square of the "next" number.
    1 1 1
    x = x + 1 # Bad form
    return x * x
def main():
    y = 3
    answer = squareNext(y)
    print(y, answer)
    x = 8
    answer = squareNext(x)
    print(x, answer)
    x = 10
    answer = squareNext(x + 19)
    print(x, answer)
```

Do the exercise in the 1-actualArguments.py module in today's project:

- 1. Examine the squareNext and main functions.
- 2. **Predict** what will be printed when main runs.
- 3. Run the module. Was you prediction correct?
- 4. Answer the quiz question. Ask questions as needed.

# Review: The 4-step process when a function is called (aka invoked)

- Calling program pauses at the point of the call.
- Formal parameters get assigned the values supplied by the actual arguments.
- 3. Body of the function is executed.
  - The function may return a value.
- 4. Control returns to the point in calling program just after where the function was called.
  - If the function returned a value, we capture it in a variable or use it directly.

```
from math import pi
                      2: deg = 45
def deg to rads(deg):
    rad = deg * pi / 180
    return rad
degrees = 45
radians = deg to rads(degrees)
print(degrees, radians)
```

## Review - Returning a value from a function

```
def factorial(n):
    ''' Returns n!. That is, returns n * (n-1) * (n-2) * ... * 1.
       Returns 0 if n < 1. Assumes n is an integer.
    111
    product = 1
    for k in range (1, n + 1):
         product = product * k
                                      return statement
                                      Leaves the function and sends
    return product
                                      back the returned value.
def main():
     ''' Prints a table of factorial values. '''
    for k in range (21):
         kFactorial = factorial(k)
         print("{}! is {}".format(k, kFactorial))
```

**Capture** the returned value in a variable.

Or, use it directly (e.g., in the *print* statement).

## Functions, new ideas - Outline

- □ Functions, review
  - Why use functions?
    - Abstraction
    - Compactness
    - Flexibility / Power
  - Defining a function
    - Parameters
  - Calling (invoking) a function
    - Actual arguments
    - What happens 4 steps

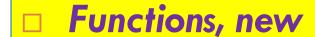

- Optional parameters
- Returning multiple values
  - by returning a tuple
- Mutators

- Returning values from a function
  - Return statement
  - Capturing the returned value in a variable

# Optional parameters

□ A python function may have some parameters that are optional.

Also look at calls to GraphWin

```
>>> int("37")
37
>>> int("37", 10)
37
>>> int("37", 8) # specify base 8
31
```

We can declare a parameter to be optional by supplying a default value.

# Multiple optional parameters

If there are more than one, and it's not clear which argument you are providing, you can pass variable=value:

#### Note that all 3 are optional:

# Returning Multiple Values

A function can return multiple values

```
def powers(n):
    return n**2, n**3, n**4
```

- What is the type of the value returned by this call? powers (4)
  - □ Answer: it is a tuple
- In the caller, how do you capture the returned tuple?
  - Assign returned values individually, or to a tuple:

```
p2, p3, p4 = powers(5)
listOfPowers = powers(5)
```

## Mutators: Passing a mutable parameter

 Functions can change the contents of a mutable parameter. Such functions are called mutators.

```
def addOneToAll(listOfNums):
    for i in range(len(listOfNums)):
        listOfNums[ i ] +=1

def main():
    myList = [1, 3, 5, 7]
    addOneToAll(myList)
    print(myList)
```

What does this print?
What actually gets passed to the function?

Q7-9, turn in quiz

## Homework

- Some parts are not easy; we suggest that you start it today so you can get help during assistant lab hours this afternoon or evening if you get stuck.
- After you finish threeSquares, work on triangles until the end of class.
- If you also finish triangles, work on the other parts of the homework.

# Pair Programming: Three Squares

- Run the threeSquares program to be sure it works.
   Put both students' names in the initial comment.
- Add a function, stats, that takes a Rectangle, r, as a parameter and returns the area of r
- modify the program so that it displays the area of each rectangle inside the rectangle
- 4. Finally, change stats to return the area and perimeter (see figure at right)
- 5. Commit your project back to your repository; also email threeSquares.py to your partner.

Example Display

## Rest of session

- □ Continue your homework:
  - Homework 8 due Wednesday.
  - Homework 9 due Thursday.